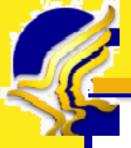

# Query Interstate Gases for Kids

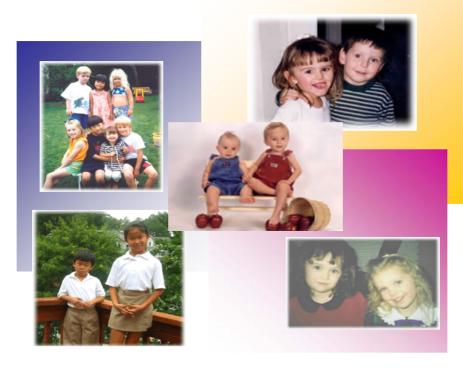

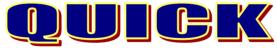

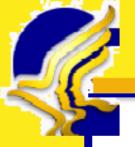

# **QUICK**

# **Moving Forward with New Ways to Support Evolving Business Needs**

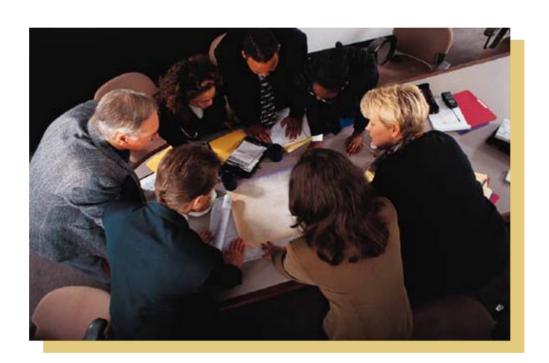

# What Is QUICK?

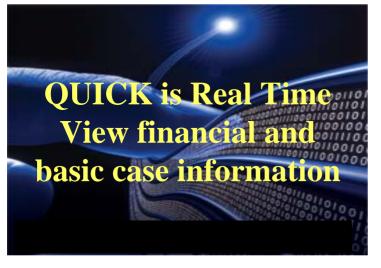

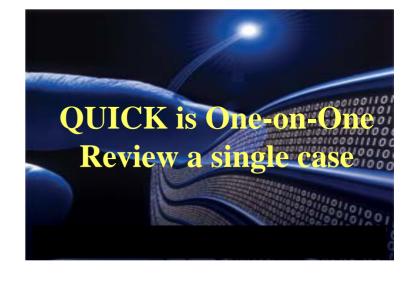

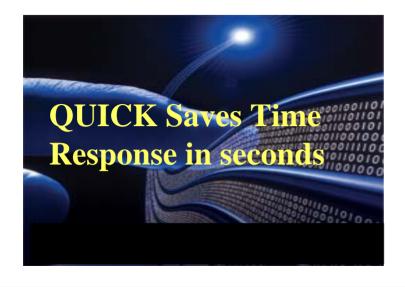

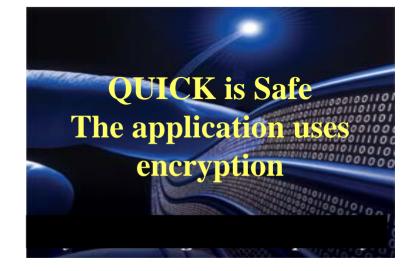

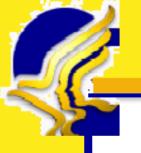

# **Purpose**

- **♣** Provide States with a secure interface to access and view information from other States' systems
- **4** Provide meaningful data in a consistent format
  - **▶** Standard data definitions
  - ▶ Presented in a format with similar "look and feel"

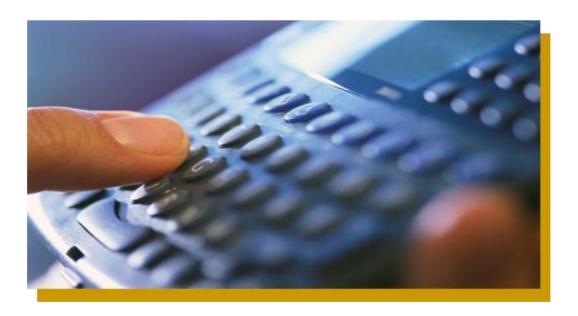

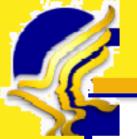

# **Benefits of Using QUICK**

- **↓** View information in real-time, i.e., the latest information available in the other State
- **♣** Provides information not available through other electronic means
- **Improves communications between States**
- Provides an immediate system response rather than a worker response to questions
- **♣ Improves consistency of data definitions**
- **♣** Saves caseworkers time and money on phone calls, voice mail, snail-mail, faxes much faster (responses in 3-11 seconds)
- **↓** Improves customer service response time

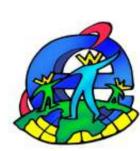

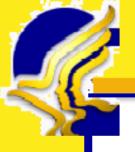

### **Financial Module**

### **4** Participant Information

- ▶ Name
- ► SSN
- **▶** DOB
- **▶** Family Violence and Born Out of Wedlock Indicators

### **4** Financial Summary

- **▶** Current Obligation
- **▶** Last Payment Information
- **▶** Balance to Date
- **NCP Payment Detail**
- **4** Disbursement Detail

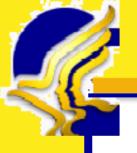

### **Case Activities Module**

### **4** Case Activity Statements

- **▶** Completed business actions on a case
- **▶** Locate and paternity establishment
- ► Significant milestones, such as e-IWO issued, support order establishment and enforcement

### Contact Information

► Name, address, telephone, fax, and e-mail for caseworker handling the case in the other State

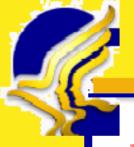

# **State-Reported Benefits**

### **4 Central Case Registry**

**▶** Use the complete financial record for balancing arrears

### **4** Interstate Case Reconciliation

**▶** Verify participant information to reconcile case IDs

### Caseworkers

- **▶** Obtain recent financial activity
- **▶** Determine case status
- **▶** Confirm case participants
- **▶** Respond to customer service inquiries

### **4** Court Appearances

- ► Some courts accepting printed financial records from QUICK
- **▶** QUICK printouts provide basic background information

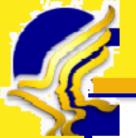

# When and Why Would I Use QUICK?

- **When I need information on a case shared with another State participating in QUICK**
- When I am looking for information on a shared participant
- **When I need to verify basic case information**
- **When I am looking for financial data**
- **♣** When I need to see completed actions on a case
- **♣** When I need caseworker contact information

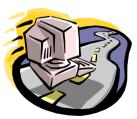

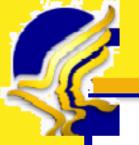

States in production agree there are key points that are critical to the successful implementation of the QUICK application

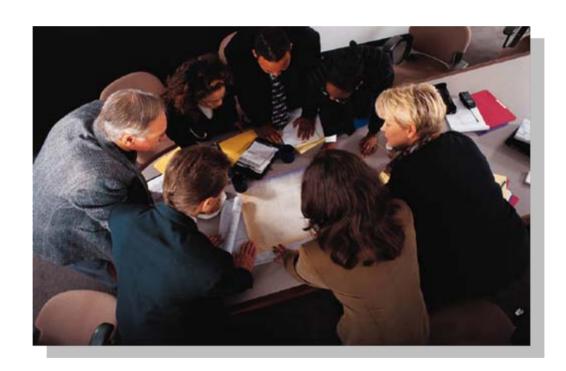

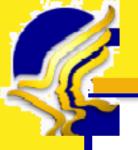

### **Use a Multi-Disciplinary Approach**

► Assemble a team of policy, business, training, software/web development, network, and system staff to participate in the development process

### **4** Communicate Frequently and Regularly

► Conduct weekly meetings with the various stakeholders throughout the development and implementation process

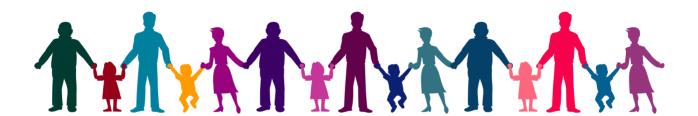

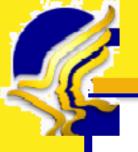

### **Begin Data Mapping Early**

► Initiate the data element mapping process early, and follow up with the QUICK End User Support team for questions

### Work with a Partner

► Contact a State already in production or another State considering implementing QUICK, and work together

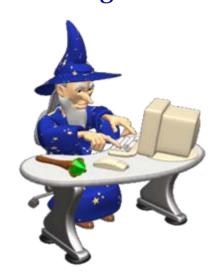

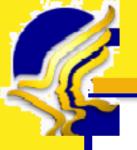

### Don't Reinvent the Wheel

- **▶** Use code developed by other States
- ► States' code are posted on the QUICK Workplace for download

# **4 Conduct Thorough User Acceptance Testing**

**▶** Extensive user acceptance testing was critical to success

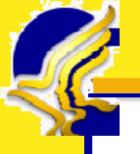

# **Do Caseworkers Like QUICK?**

### **4** A Few Comments...

"This is the COOLEST thing I think I have ever seen as far as DRS tools go! With these customer service lines and stuff, literally, this can save us HOURS of just making one successful phone call!"

"This is fantastic! It is very simple to use and will be a great tool in working Interstate Cases."

"This is too cool! Our fiscal folks are loving it for returned checks and problems like that!!"

"This is a great tool for UIFSA. We can see the amount and payments."

"Love QUICK. Please get all States online ASAP."

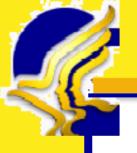

# **Different Levels of Rollout**

### **QUICK Rollout at Different Levels**

- **▶** Central Office Level
  - Interstate caseworkers use QUICK
  - Developing plan to roll out to States in the future
- ▶ Regional/District Level
  - Caseworkers at district level using QUICK
  - Incrementally rollout to a few surrounding counties
- ► Statewide Level
  - Caseworkers throughout the State in field offices using QUICK
  - Used intranet, newsletters, e-mails, training to rollout
- Early planning for implementation leads to successful statewide usage

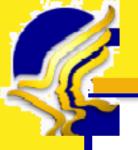

# **Technical Highlights**

- **4 Security Features**
- **Data Flow**
- **4** Data Request Options
- **4** Messaging
- **4 Security Protocol**
- **4** Application Architecture

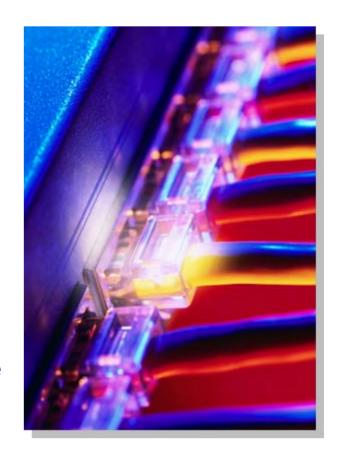

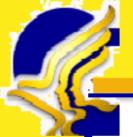

# **QUICK Security Features**

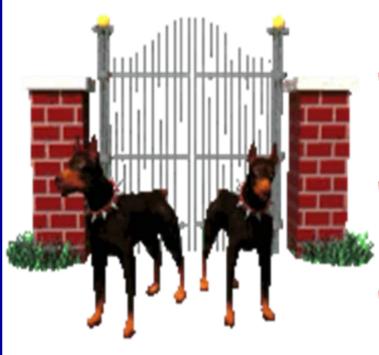

- Data transmissions are encrypted
- Users must be authenticated via a certified State system
- Key user transactions are logged
- **♣** Secure Socket Layer (SSL) certificates are used to authenticate servers

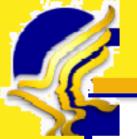

# **QUICK Data Flow**

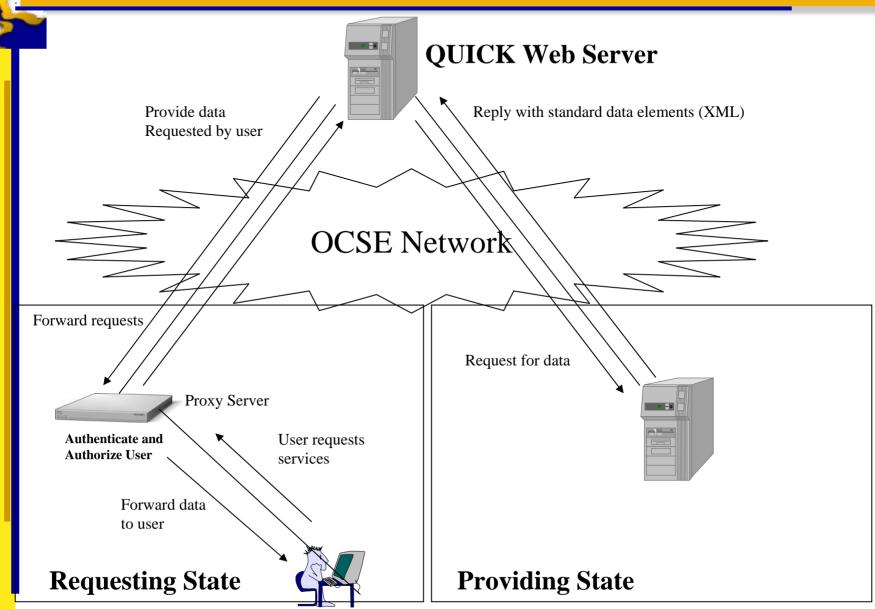

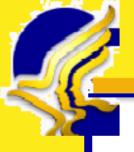

# **Data Request Options**

- 1. HTML Request
- 2. XML/SOAP Request

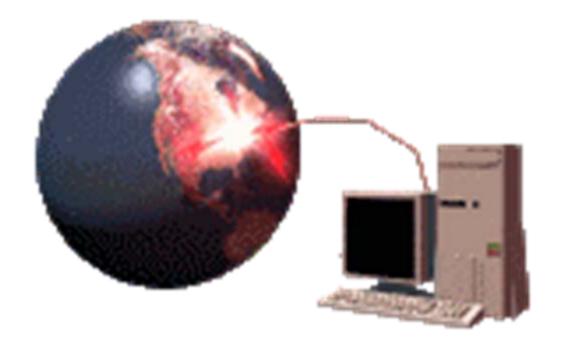

# **Option 1: HTML Request**

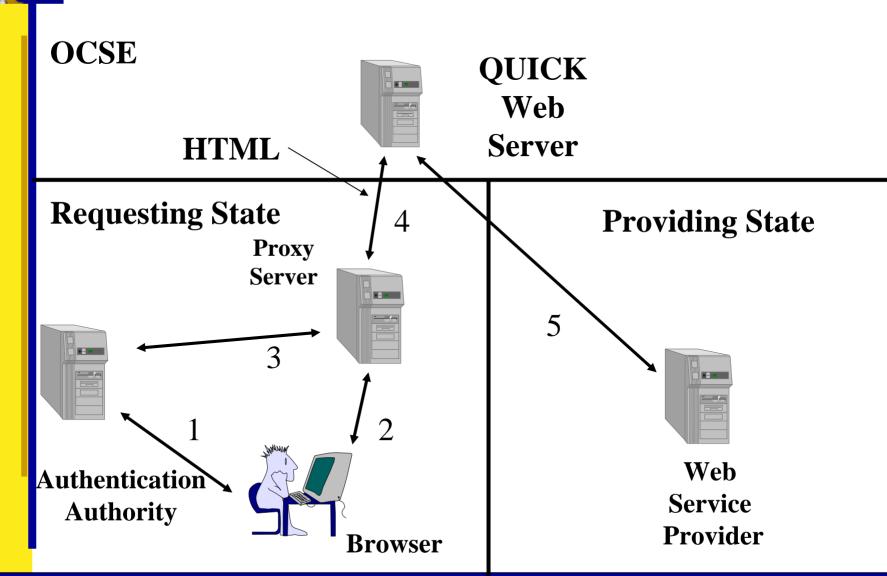

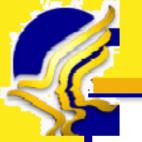

# **Option 2: XML/SOAP Request**

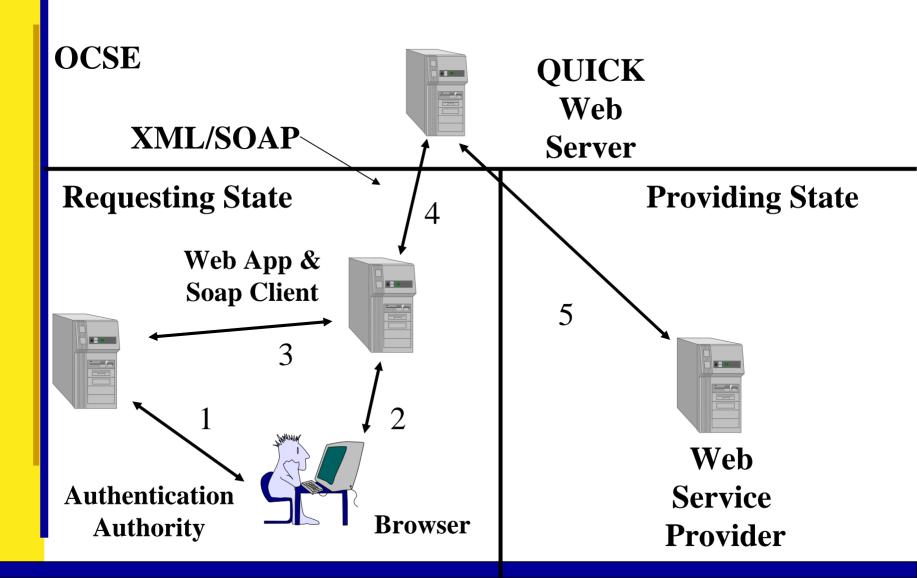

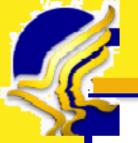

# **QUICK Messaging Overview**

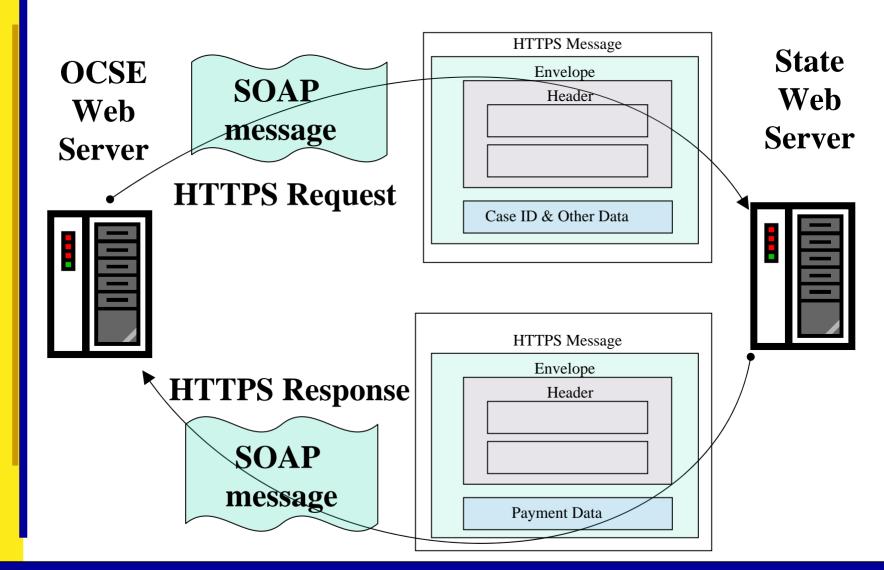

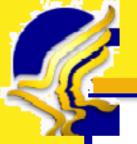

# **QUICK Messaging State Interface**

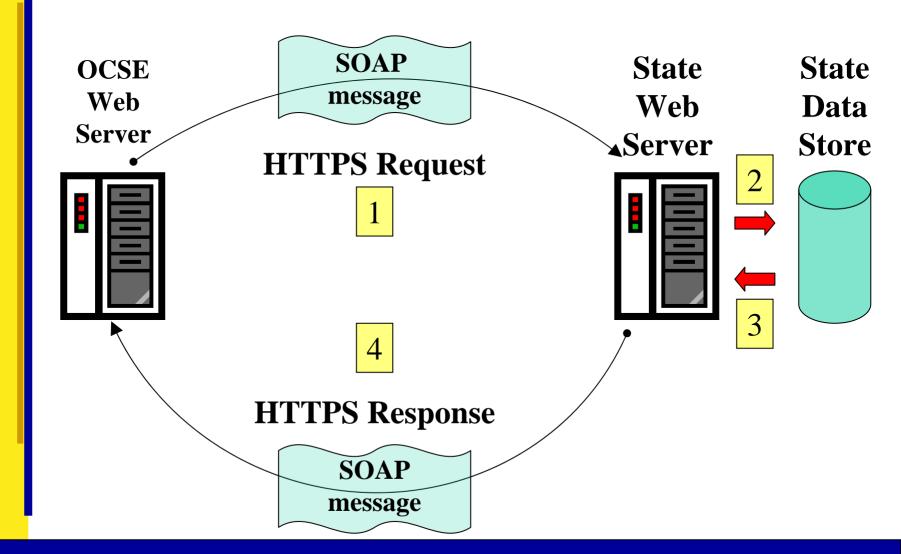

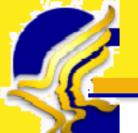

# **SSL Security Handshake Protocol**

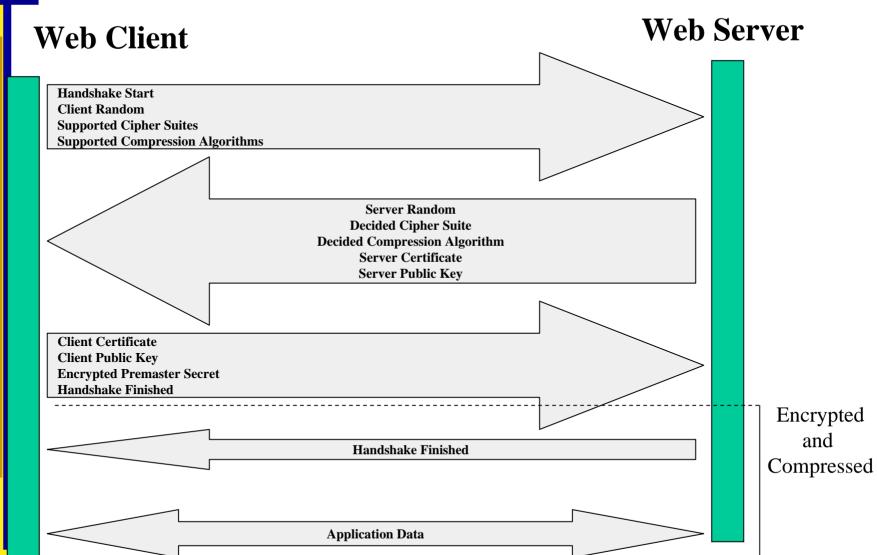

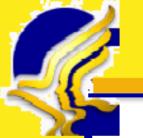

# **Application Architecture**

| Components                | OCSE                    | <b>Examples of Options</b>                             |
|---------------------------|-------------------------|--------------------------------------------------------|
| Development<br>Components | Struts                  | JChart, Xerces, Xalan, Log4J,<br>Threadworks           |
| IDE                       | Eclipse                 | Visual Studio, NetBeans, WebSphere<br>Studio, JBuilder |
| Build Management          | ANT                     | Shell scripts                                          |
| Development Language      | J2EE                    | C#, C++, Visual Basic, PERL, Python                    |
| Web Services              | Apache Axis             | .NET, Websphere, Weblogic                              |
| Application Server        | <b>Apache Tomcat</b>    | .NET, JBoss, Websphere, Weblogic                       |
| Web Server                | <b>Apache Webserver</b> | IIS, iPlanet                                           |
| Database                  | MySQL                   | SqlServer, DB2, Oracle, PostgreSQL                     |
| Operating System          | SUSE LINUX              | Windows, Solaris, HP-UX, Redhat, BSD                   |

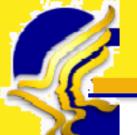

# **QUICK Web Application Screen Shots**

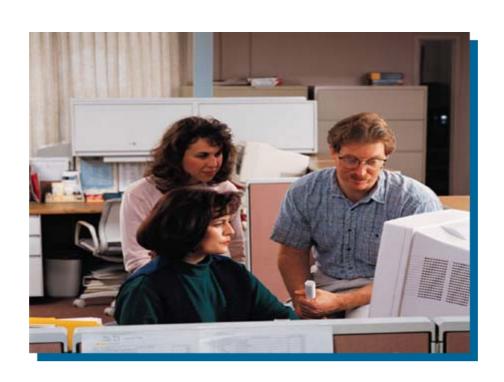

### **Disclaimer**

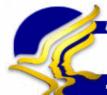

U.S. Department of Health & Human Service:

Administration for Children & Families

QUICK QUICK

Office of Child Support Enforcement

#### NOTICE

Access to Query Interstate Cases for Kids (QUICK) is limited to authorized IV-D personnel and subject to safeguards that are applicable to all confidential information handled by the state agency and designed to protect the privacy rights of the parties. [42 U.S.C. § 654 (26)]

QUICK data shall be used for informational purposes only.

Proceed to Query Interstate Cases for Kids (QUICK)

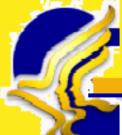

## **Case Request**

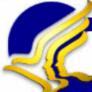

U.S. Department of Health & Human Services

### Administration for Children & Families

Send Query

Query Interstate Case for Kids
QUICK

Office of Child Support Enforcement

Help

#### Case Request

| Enter   | vour | state | Case | ID: |
|---------|------|-------|------|-----|
| Lilicei | vou. | state | Case | IU. |

966665CA4

Select the state that you want to guery:

State B 💌

Enter the Case ID from the other state:

5378104306

**Financial** 

Select the type of data you want to view:

-Select-

Enter the date range you want to view:

Financial
Case Participants
Case Activities

Case Activities Contact Information

Clear

ro: | 08/30/2007 | 🎹 - 🔲 All Dates

#### Notice

Access to Query Interstate Cases for Kids (QUICK) is limited to authorized IV-D personnel and subject to safeguards that are applicable to all confidential information handled by the state agency and designed to protect the privacy rights of the parties.

[42 U.S.C. § 654 (26)], QUICK data shall be used for informational purposes only.

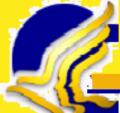

# **Financial Summary**

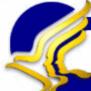

U.S. Department of Health & Human Services

Administration for Children & Families

Query Interstate Case Nor Ki

Office of Child Support Enforcement

Print | Help

Case Request

**Case Participants** 

Financial Summary
NCP Payment Detail
Dishursement Detail

**Case Activities Summary** 

**Contact Information** 

NCP: Jones, William J. CP: Jones, Sandy R. As of: 08/30/2007

Providing State: State B Case ID: 5378104306
Requesting State: State A Case ID: 966665CA4

#### Financial Summary

| Current Obligation | Last Dayment Information |
|--------------------|--------------------------|
| Current Obligation | Last Payment Information |

| Monthly Support Amount | \$200.00 | Last Payment Amount | \$112.50   |
|------------------------|----------|---------------------|------------|
| Monthly Arrears Amount | \$25.00  | Last Payment Date   | 08/28/2007 |
| Other Monthly Amount   | \$10.00  |                     |            |

Total Monthly Amount\* \$235.00

#### **Balance to Date**

| Total Arrears Owed  | \$13,500.00 | Total Judgment Amount  | \$11,000.00 |
|---------------------|-------------|------------------------|-------------|
| Total Interest Owed | \$250.00    | Total Assigned Arrears | \$2,500.00  |
| Total NCP Fees Owed | \$225.00    | Total Owed Amount*     | \$14,210,00 |

#### Notice

Access to Query Interstate Cases for Kids (QUICK) is limited to authorized IV-D personnel and subject to safeguards that are applicable to all confidential information handled by the state agency and designed to protect the privacy rights of the parties.

[42 U.S.C. § 654 (26)], QUICK data shall be used for informational purposes only.

<sup>\*</sup> Due to differences in state policies, the total amounts may not reconcile.

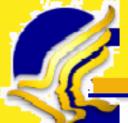

# **NCP Payment Detail**

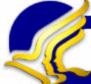

U.S. Department of Health & Human Services

#### Administration for Children & Families

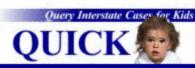

Office of Child Support Enforcement

Print | Help

🛅 All dates 🛭

Case Request

Case Participants

Financial Summary
NCP Payment Detail
Dishursement Detail

**Case Activities Summary** 

**Contact Information** 

NCP: Jones, William J. CP: Jones, Sandy R. As of: 08/30/2007

Providing State: State B Case ID: 5378104306
Requesting State: State A Case ID: 966665CA4

NCP Payment Detail

From: 07/31/2006 To: 08/30/2007 Request New Date Range

| Date ▼     | ▲ Amount | <b>▼</b> ▲ Source <b>▼</b> ▲             | Ų. |
|------------|----------|------------------------------------------|----|
| 08/28/2007 | \$112.50 | Income Witholding                        | ^  |
| 02/02/2007 | \$112.50 | Income Witholding                        |    |
| 02/02/2007 | \$112.50 | Income Witholding                        |    |
| 02/02/2007 | \$112.50 | Income Withholding                       |    |
| 02/02/2007 | \$112.50 | Income Witholding                        |    |
| 01/02/2007 | \$350.00 | Financial Institution Data Match<br>Levy |    |
| 01/02/2007 | \$50.00  | Income Witholding                        |    |
| 01/02/2007 | \$80.00  | Other                                    | ~  |
|            |          | Financial Institution Data Match         |    |

#### Notice

Access to Query Interstate Cases for Kids (QUICK) is limited to authorized IV-D personnel and subject to safeguards that are applicable to all confidential information handled by the state agency and designed to protect the privacy rights of the parties.

[42 U.S.C. § 654 (26)], QUICK data shall be used for informational purposes only.

### **Disbursement Detail**

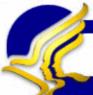

U.S. Department of Health & Human Services

### Administration for Children & Families

Query Interstate Case for Kids

Office of Child Support Enforcement

Print | Help

All dates

As of: 08/30/2007

Case Request

Case Participants

Financial Summary

NCP Payment Detail

Disbursement Detail

**Case Activities Summary** 

**Contact Information** 

NCP: Jones, William J.

Providing State: State B Requesting State: State A CP: Jones, Sandy R.

Case ID: 5378104306 Case ID: 966665CA4

Disbursement Detail

Request New Date Range

To: 08/30/2007

| Date       | <b>▼▲</b> Recipient | <b>▼▲</b> Amount | <b>▼▲</b> Instrument Number | er 💌🛋 |
|------------|---------------------|------------------|-----------------------------|-------|
| 08/30/2007 | Jones, Sandy R.     | \$112.50         |                             |       |
| 08/16/2007 | Jones, Sandy R.     | \$112.50         | 23200199                    |       |
| 07/30/2007 | Jones, Sandy R.     | \$112.50         | 23201196                    |       |
| 07/16/2007 | Jones, Sandy R.     | \$112.50         | 23251196                    |       |
| 07/02/2007 | Jones, Sandy R.     | \$112.50         | 23117543                    |       |
| 06/29/2007 | Jones, Sandy R.     | \$350.00         | 23114780                    |       |
| 06/17/2007 | Jones, Sandy R.     | \$112.50         | 23234196                    |       |
| 06/04/2007 | Jones, Sandy R.     | \$80.00          | 24687108                    |       |
| 02/05/2007 | Jones, Sandy R.     | \$1,000.00       | 22468620                    |       |

From: 07/31/2006

#### Notice

Access to Query Interstate Cases for Kids (QUICK) is limited to authorized IV-D personnel and subject to safeguards that are applicable to all confidential information handled by the state agency and designed to protect the privacy rights of the parties.

[42 U.S.C. § 654 (26)]. QUICK data shall be used for informational purposes only.

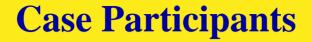

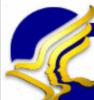

U.S. Department of Health & Human Services

Administration for Children & Families

Query Interstate Cases for Kids

OUICK

Office of Child Support Enforcement

Print | Help

Case Request

Case Participants

**Financial Summary** 

**Case Activities Summary** 

**Contact Information** 

NCP: Jones, William J.

**Providing State:** State B **Requesting State:** State A

CP: Jones, Sandy R.

Case ID: 5378104306 Case ID: 966665CA4

Case Participants

Case Status Open

Non-matching State A Case ID Returned From State B

123456789014

As of: 08/30/2007

| Туре  | Name              | SSN         | DOB        | Family<br>Violence | Born Out<br>of Wedlock |
|-------|-------------------|-------------|------------|--------------------|------------------------|
| NCP   | Jones, William J. | 569-00-6667 | 02/20/1965 | No                 |                        |
| CP    | Jones, Sandy R.   | 568-00-0121 | 05/19/1968 | No                 |                        |
| Child | Jones, Robert J.  | 569-00-8888 | 01/20/1995 | No                 | No                     |
| Child | Jones, Mary T.    | 568-00-3434 | 05/24/1991 | Yes                | Yes                    |

#### Notice

Access to Query Interstate Cases for Kids (QUICK) is limited to authorized IV-D personnel and subject to safeguards that are applicable to all confidential information handled by the state agency and designed to protect the privacy rights of the parties.

[42 U.S.C. § 654 (26)]. QUICK data shall be used for informational purposes only.

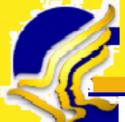

# **Case Activities Summary**

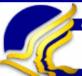

U.S. Department of Health & Human Services

#### Administration for Children Families

Query Interstate Cases for Kids
QUICK

Office of Child Support Enforcement

Print | Help

Case Request

**Case Participants** 

**Financial Summary** 

Case Activities Summary
Locate
Paternity
Order Establishment

**Contact Information** 

NCP: Jones, William J. CP: Jones, Sandy R. As of: 08/30/2007

Providing State:State BCase ID: 5378104306Requesting State:State ACase ID: 966665CA4

#### Case Activities Summary

| State B Child Support Activities:                                                   | On Date ▼▲ |
|-------------------------------------------------------------------------------------|------------|
| Medical coverage provided by NCP for his or her dependents.                         | 06/01/07   |
| A National Medical Support Notice was sent.                                         | 05/15/07   |
| An IWO was issued to ABC Company.                                                   | 05/15/07   |
| NCP's information was submitted for state tax refund offset process.                | 02/01/06   |
| NCP's information was submitted for Federal Tax Refund Offset Program.              | 02/01/06   |
| An IWO was issued to XYZ Company; however it could not be implemented.              | 11/15/05   |
| A Child Support Order with medical support was effective for Robert J. Jones.       | 11/01/05   |
| A determination was made that paternity could not be established for Mary T. Jones. | 10/15/05   |
| Case Opened.                                                                        | 08/01/05   |
| NCP's mailing address: 123 Main Street, Anywhere, USA 99999                         | ***        |
| CP's mailing address: 456 Peach Street, Anytown, USA 00000                          | ***        |

#### Notice

Access to Query Interstate Cases for Kids (QUICK) is limited to authorized IV-D personnel and subject to safeguards that are applicable to all confidential information handled by the state agency and designed to protect the privacy rights of the parties.

[42 U.S.C. § 654 (26)]. QUICK data shall be used for informational purposes only.

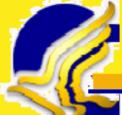

### Locate

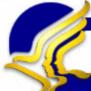

U.S. Department of Health & Human Services

Administration for Children Families

Office of Child Support Enforcement

Print | Help

Case Request

Case Participants

Financial Summary

Case Activities Summary Locate Paternity Order Establishment **Enforcement** 

Contact Information

NCP: Jones, William J. CP: Jones, Sandy R. As of: 08/30/2007

Providing State: State B Case ID: 5378104306 Requesting State: State A Case ID: 966665CA4

#### Locate.

| State B Child Support Activities:                              | On Date | <b>T</b> |
|----------------------------------------------------------------|---------|----------|
| NCP's mailing address: 123 Main Street, Anywhere, USA 99999    | ***     |          |
| CP's residential address: 456 Peach Street, Anytown, USA 00000 | ***     |          |

#### FOR INTERNAL USE ONLY

#### Notice

Access to Query Interstate Cases for Kids (QUICK) is limited to authorized IV-D personnel and subject to safeguards that are applicable to all confidential information handled by the state agency and designed to protect the privacy rights of the parties. [42 U.S.C. § 654 (26)], QUICK data shall be used for informational purposes only.

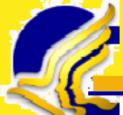

# **Paternity**

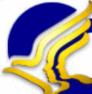

U.S. Department of Health & Human Services

Administration for Children & Families

Query Interstate Cases for Kids

QUICK

Office of Child Support Enforcement

Print | Help

Case Request

Case Participants

**Financial Summary** 

Case Activities Summary
Locate
Paternity
Order Establishment
Enforcement

**Contact Information** 

NCP: Jones, William J. CP: Jones, Sandy R. As of: 08/30/2007

Providing State: State B Case ID: 5378104306
Requesting State: State A Case ID: 966665CA4

#### Paternity

#### State B Child Support Activities:

On Date 💌

10/15/05

A determination was made that paternity could not be established for Mary

T. Jones.

#### Notice

Access to Query Interstate Cases for Kids (QUICK) is limited to authorized IV-D personnel and subject to safeguards that are applicable to all confidential information handled by the state agency and designed to protect the privacy rights of the parties.

[42 U.S.C. § 654 (26)]. QUICK data shall be used for informational purposes only.

### **Order Establishment**

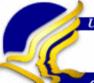

U.S. Department of Health & Human Services

Administration for Children & Families

QUICK QUICK

Office of Child Support Enforcement

lones.

Print | Help

On Date

Case Request

**Case Participants** 

**Financial Summary** 

Case Activities Summary
Locate
Paternity
Order Establishment
Enforcement

**Contact Information** 

NCP: Jones, William J. CP: Jones, Sandy R. As of: 08/30/2007

Providing State:State BCase ID: 5378104306Requesting State:State ACase ID: 966665CA4

State B Child Sunnort Activities:

#### Order Establishment

| State B clinic Support Heavities.                                      | 0 2 4.0  |
|------------------------------------------------------------------------|----------|
| A child support order with medical support was effective for Robert J. | 11/01/05 |

#### Notice

Access to Query Interstate Cases for Kids (QUICK) is limited to authorized IV-D personnel and subject to safeguards that are applicable to all confidential information handled by the state agency and designed to protect the privacy rights of the parties.

[42 U.S.C. § 654 (26)]. QUICK data shall be used for informational purposes only.

# **Enforcement**

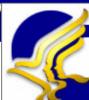

U.S. Department of Health & Human Services

Administration for Children Families

Query Interstate Cases for Kids

QUICK

Office of Child Support Enforcement

Print | Help

Case Request

Case Participants

**Financial Summary** 

Case Activities Summary Locate Paternity Order Establishment Enforcement

**Contact Information** 

NCP: Jones, William J. CP: Jones, Sandy R. As of: 08/30/2007

Providing State:State BCase ID: 5378104306Requesting State:State ACase ID: 966665CA4

#### **Enforcement**

|   | State B Child Support Activities:                                                            | On Date  | <b>▼</b> ▲ |
|---|----------------------------------------------------------------------------------------------|----------|------------|
|   | Medical coverage provided by NCP for his or her dependents.                                  | 06/01/07 |            |
|   | A National Medical Support Notice was sent.                                                  | 05/15/07 |            |
| t | An IWO was issued to ABC Company.                                                            | 05/15/07 |            |
| ١ | A lien filed against NCP's personal and real property.                                       | 02/01/06 |            |
|   | NCP's information was submitted to the credit bureaus.                                       | 02/01/06 |            |
|   | NCP's information was submitted for state tax refund offset process.                         | 02/01/06 |            |
|   | NCP's information was submitted for Federal Tax Refund Offset Program.                       | 02/01/06 |            |
|   | NCP's information was submitted to the Passport Denial Program.                              | 02/01/06 |            |
| ľ | NCP's information was submitted to the motor vehicle agency for driver's license suspension. | 02/01/06 |            |
|   | An IWO was issued to XYZ Company; however it could not be implemented.                       | 11/15/05 |            |
|   |                                                                                              |          |            |

#### Notice

Access to Query Interstate Cases for Kids (QUICK) is limited to authorized IV-D personnel and subject to safeguards that are applicable to all confidential information handled by the state agency and designed to protect the privacy rights of the parties.

[42 U.S.C. § 654 (26)]. QUICK data shall be used for informational purposes only.

### **Contact Information**

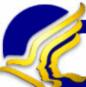

U.S. Department of Health & Human Services

Administration for Children Families

Query Interstate Case on Kids

Office of Child Support Enforcement

Print | Help

Case Request

**Case Participants** 

**Financial Summary** 

**Case Activities Summary** 

Contact Information

NCP: Jones, William J. CP: Jones, Sandy R. As of: 08/30/2007

Providing State:State BCase ID: 5378104306Requesting State:State ACase ID: 966665CA4

#### Contact Information

#### State B Child Support Information:

Name: John Doe

Office Name: Office of Child Support Enforcement

Address: 411 Information Street

Anywhere, USA 99999

**Telephone Number:** (111)222-3333 Ext. 002

E-Mail Address: doe.john@ocse.xx.us

Fax Number: (111)222-3334

#### FOR INTERNAL USE ONLY

#### Notice

Access to Query Interstate Cases for Kids (QUICK) is limited to authorized IV-D personnel and subject to safeguards that are applicable to all confidential information handled by the state agency and designed to protect the privacy rights of the parties.

[42 U.S.C. § 654 (26)]. QUICK data shall be used for informational purposes only.

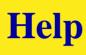

#### Query Interstate Cases for Kids (QUICK) Help System

Welcome to the QUICK Help System. If you do not find an answer to your question, please contact the QCSE Service Desk at 1.800.258.2736 or email them at CSENet.2000@lmco.com.

Select from one of the following topics:

- Frequently Asked Questions (FAQs)
- · Data Definitions
- · View User Guide

#### FREQUENTLY ASKED QUESTIONS (FAQs)

#### Case Request Page FAQs

- Why can't I search in all states?
- How can I view a date range other than the one year displayed in the "From" and "To" fields?
- Can I use QUICK to view a case in another state if I do not have the other state's case ID?
- What if I have comments or suggestions to improve this page?

#### Financial Summary Page FAQs

- Why are only a limited number of financial data fields available?
- What user documentation is available?
- Are spousal support arrears included in the Monthly Arrears Amount?
- Is there a field that indicates the interest percentage that is charged on a case?
- Is there a field that indicates how many judgments comprise the Total Judgment Amount?
- Is there a field that shows the obligation frequency?

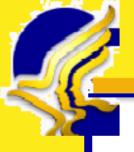

# **How Can OCSE Help?**

- **4** Conducts QUICK Conference Calls
- **Technical Staff Assist States With:** 
  - **▶** Setting up connectivity
  - **▶** Data guidance
  - **▶** Tailoring code to fit the State's system
  - **▶** Resolving development issues
- **Hosts a QUICK Workplace**
- Provides a QUICK Help Desk

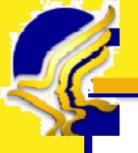

# **QUICK Summary**

- **QUICK can provide immediate access to other States' data**
- ♣ Case IDs are the key caseworkers must have your State's case ID and the other State's case ID to complete a query
- **♣** All States will provide as much information in responses as is available in the statewide system
- **♣** All States use a standard definition to map the data elements
- **4** The QUICK system is secure

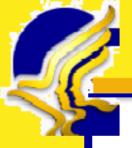

# **Next Steps**

# **Questions?**

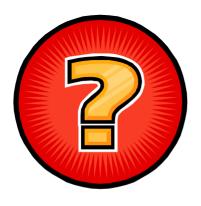

### **Comments?**

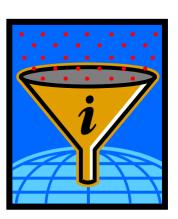

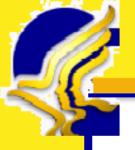

## **Contact Information**

**4 QUICK Help Desk 1-800-258-2736** 

**4 QUICK Web Address**